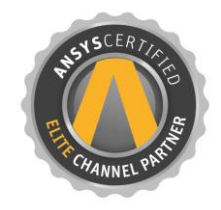

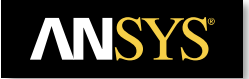

Simulation is more than Software<sup>®</sup>

### Simulationsgestützte Entwicklung

### Leistungselektronischer Schaltungslayouts

Auswirkungen parasitärer RLC auf das Schaltverhalten verstehen und optimieren

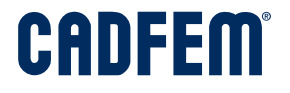

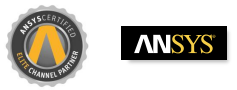

#### Power Electronics as Enabler for an Energy Efficient World

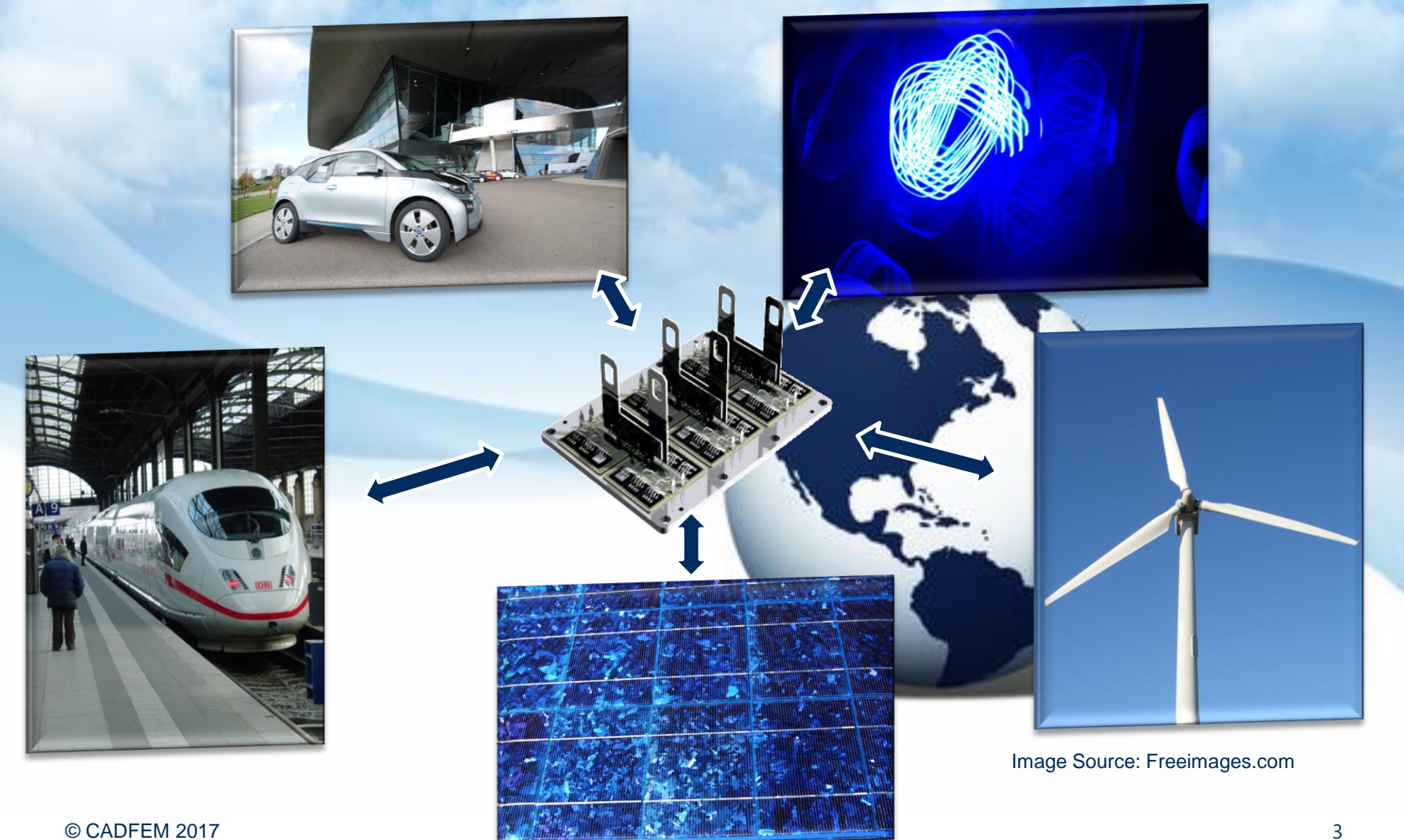

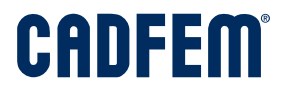

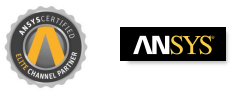

#### New Challenges in Hardware Development for Power Electronics

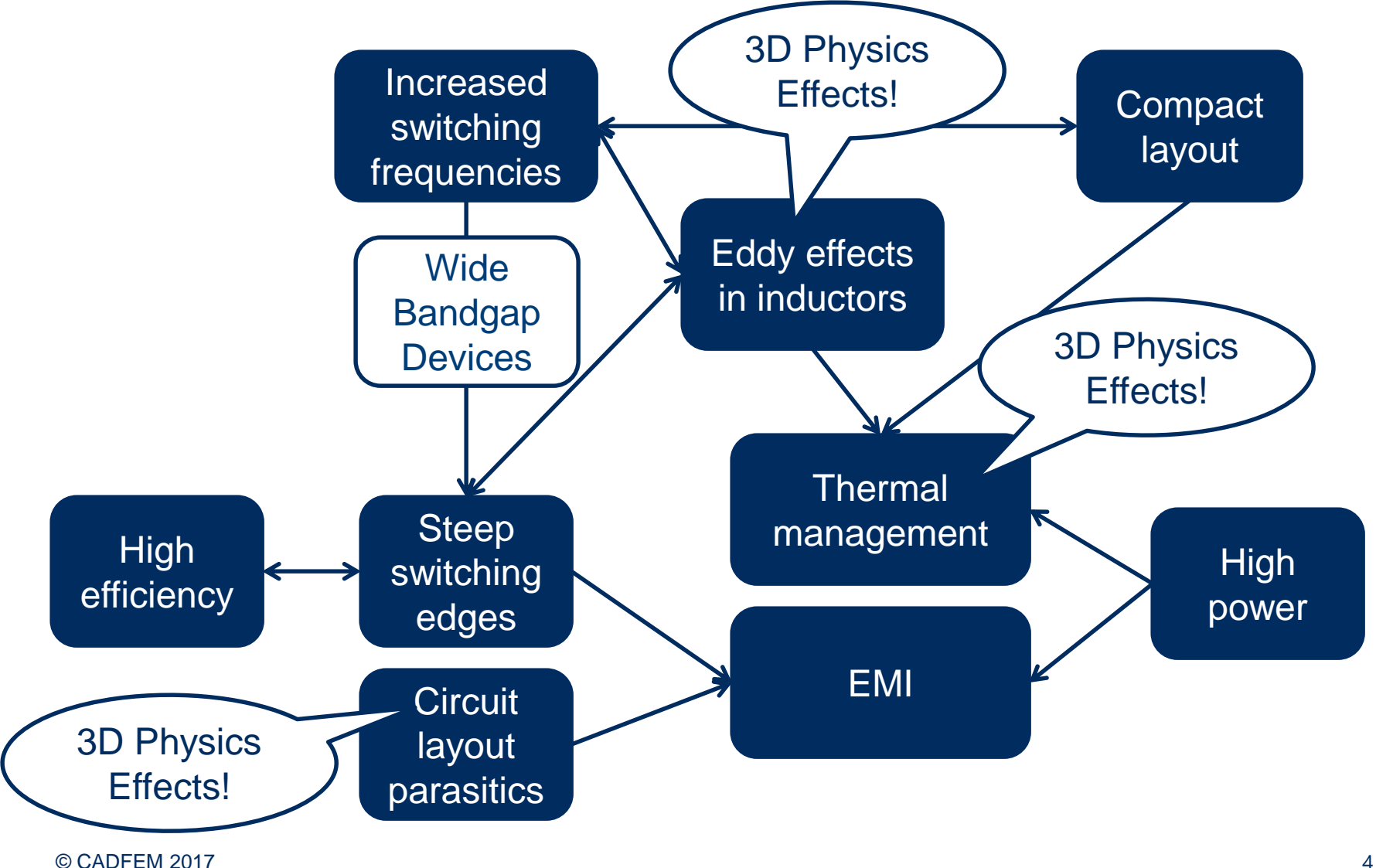

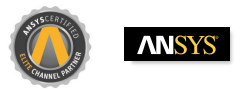

#### Hardware Development for Power Electronics

- Typical applications:
	- Inverters
	- DC-DC
	- Inductors, chokes, transformers
- Typical questions:
	- Designed inductances and coupling factors
	- Efficiency
	- Parasitic inductances of connection to bus capacitors or parallel IGBTs
	- Switching behavior and EMI
	- Current load capacity
	- Thermal management

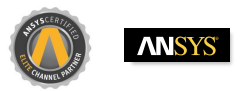

#### Layout Parasitics

- Dimensional analysis:
	- $\mu_0$ =1nH/mm
	- Can estimate inductances from geometry, but better/easier with field simulation
	- Inductances and resistances are frequency dependent

Como

March 2

5

 $\sim$ 

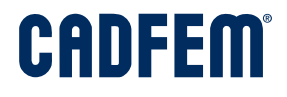

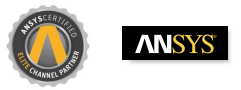

#### Frequency Dependant Effects

#### • Skin effect • Proximity Effect

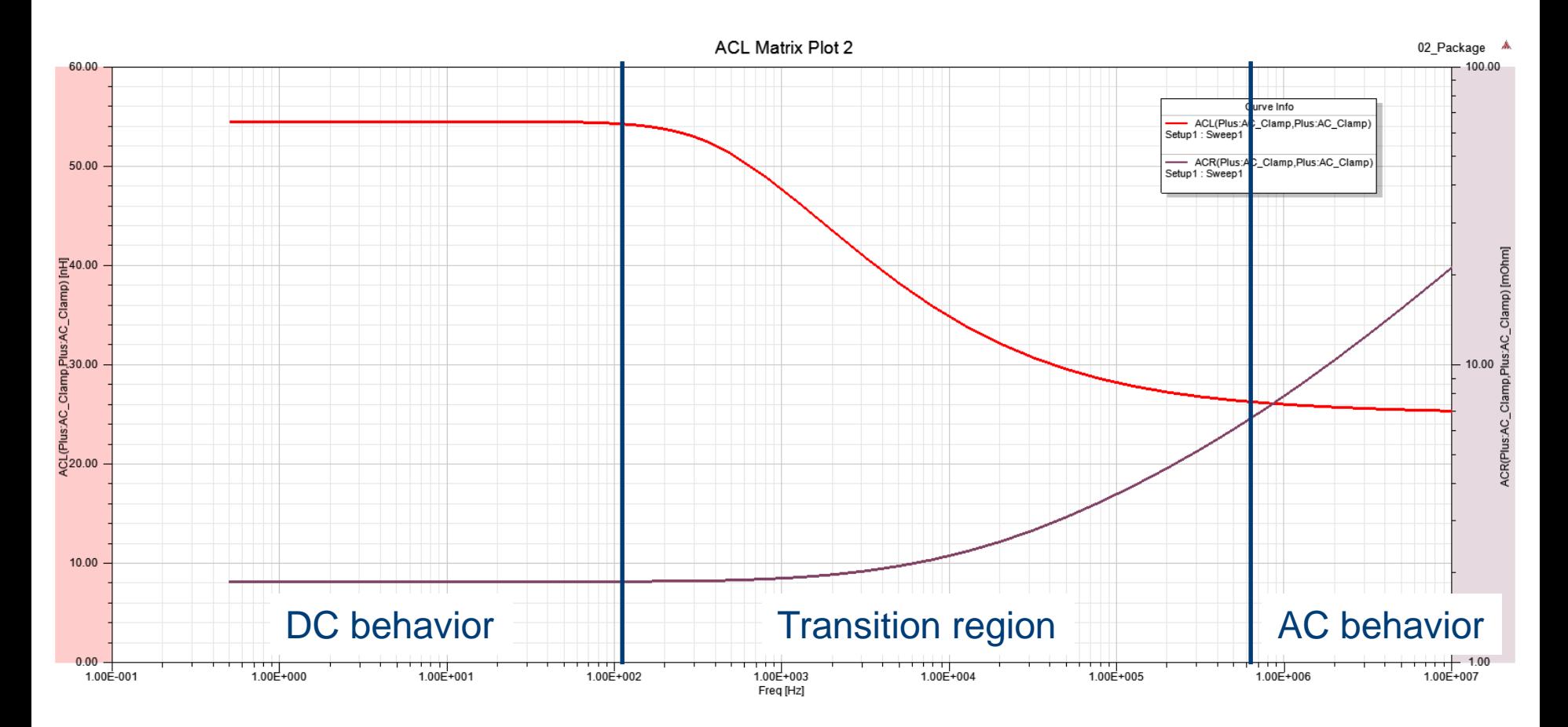

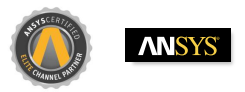

#### Layout Parasitics

- Dimensional analysis:
	- $\varepsilon_0 = 9pF/m$
	- Can estimate capacitances from geometry, but better/easier with field simulation

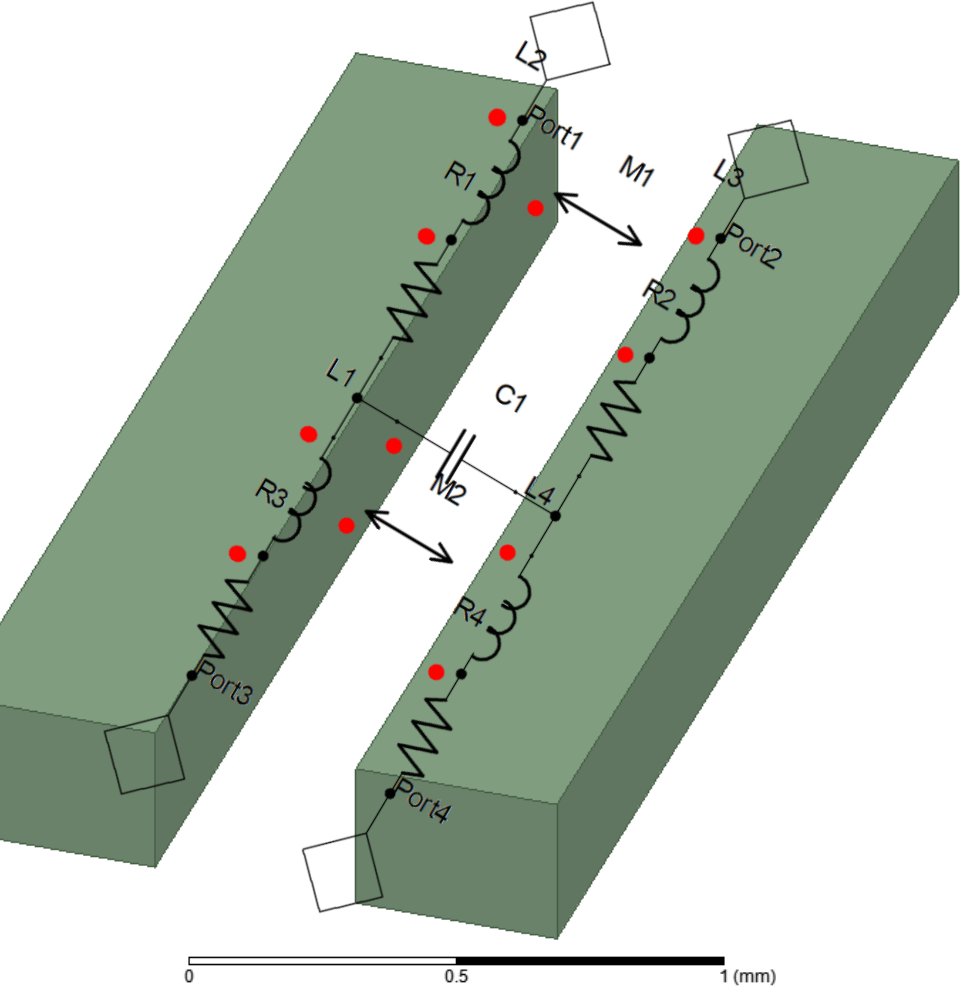

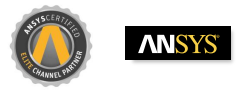

#### Impact of Parasitic Inductances of the Layout

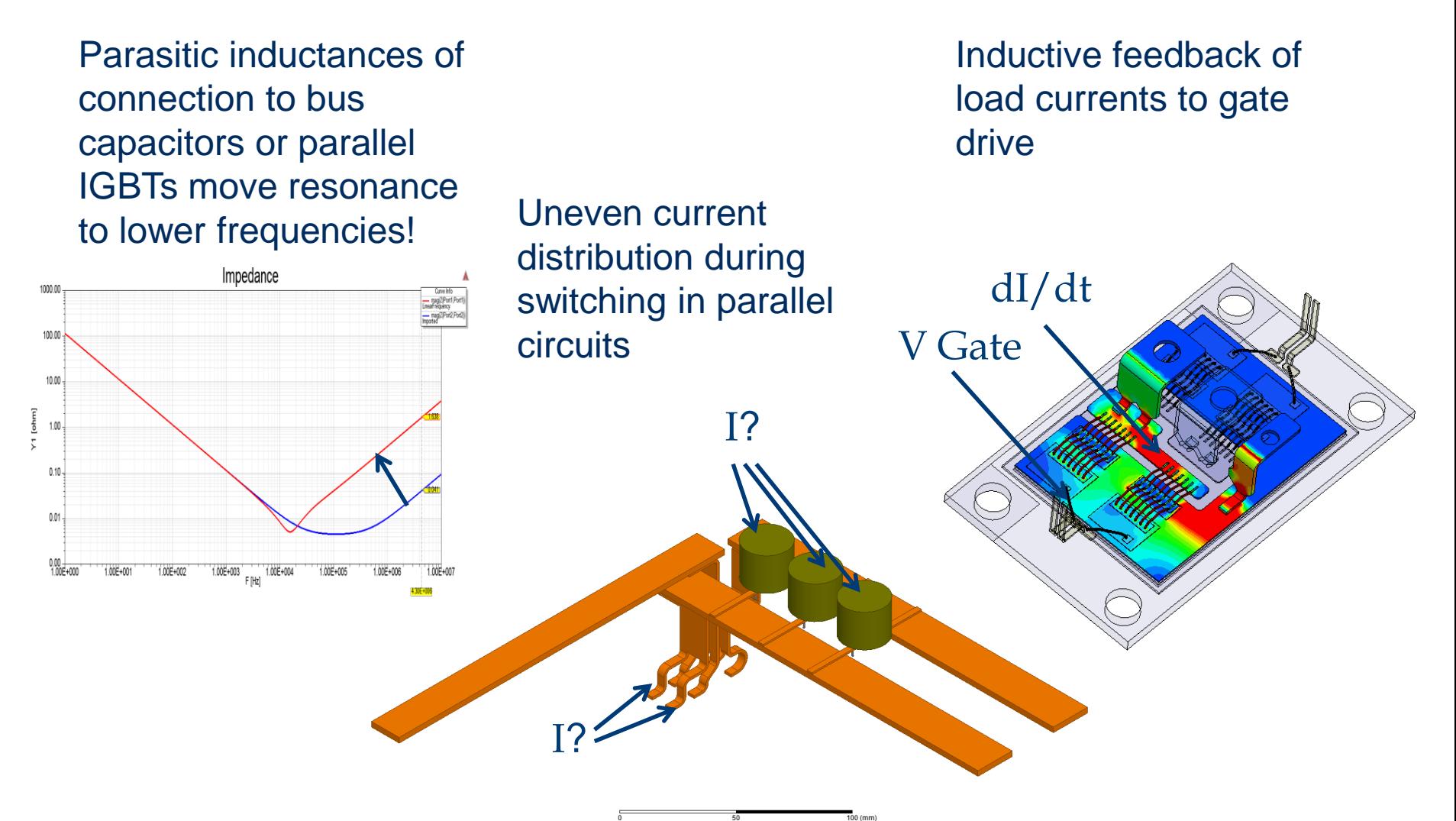

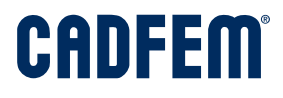

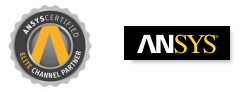

#### Simulationsgestützte Entwicklung

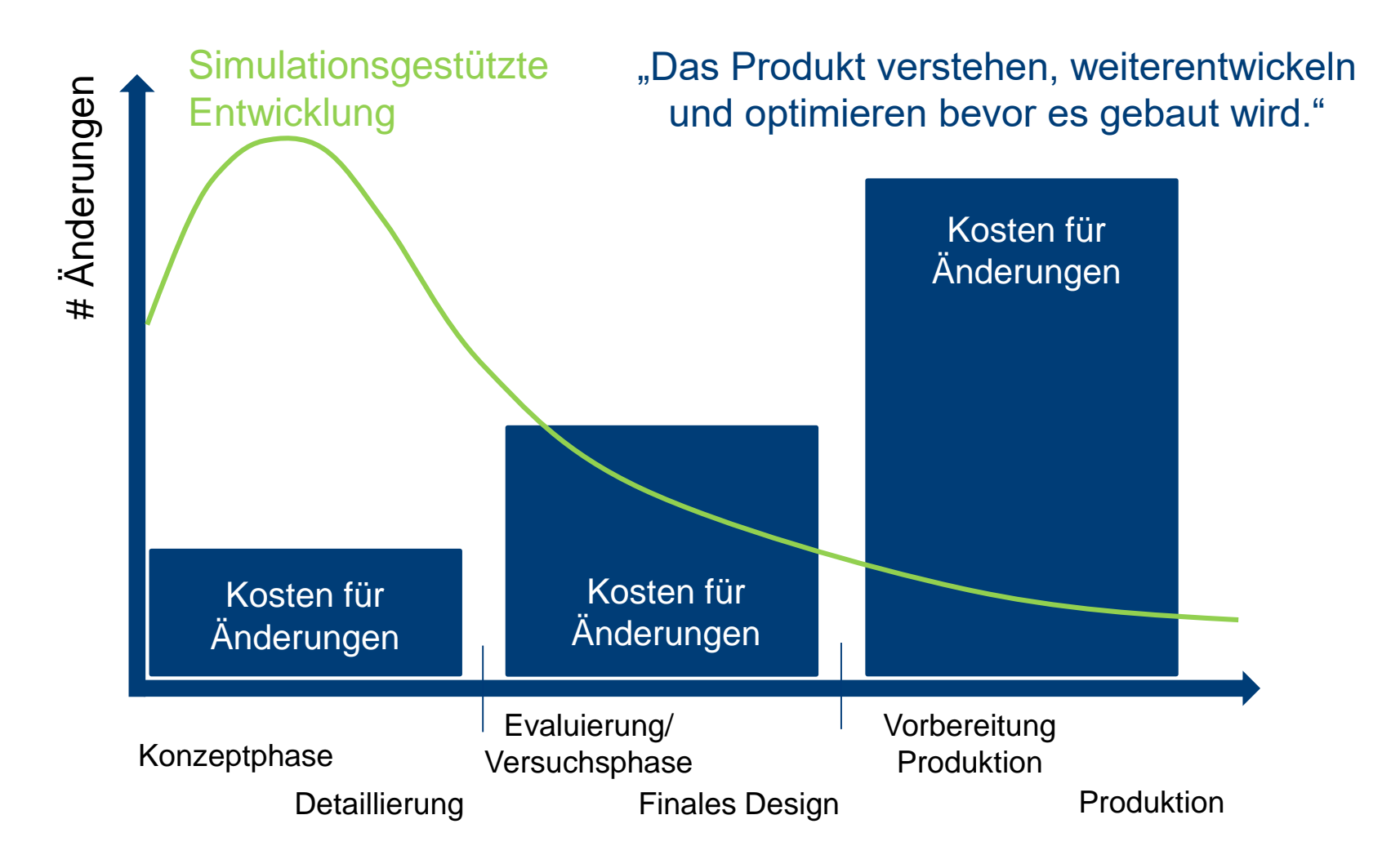

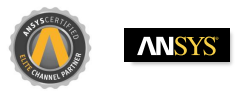

#### Extraction of Parasitic RLC

- Fast and easy extraction for
	- Bus bars
	- Powermodules
	- Packages
	- PCBs
	- Cables
	- Connectors
- Different scales!

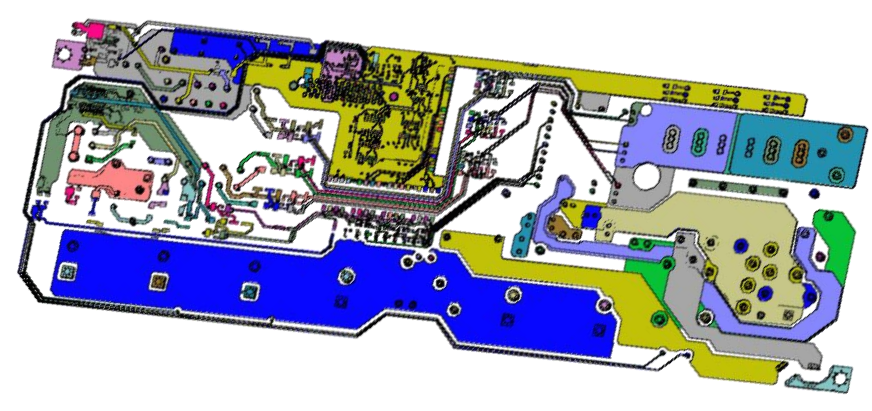

Image source: ANSYS, CADFEM

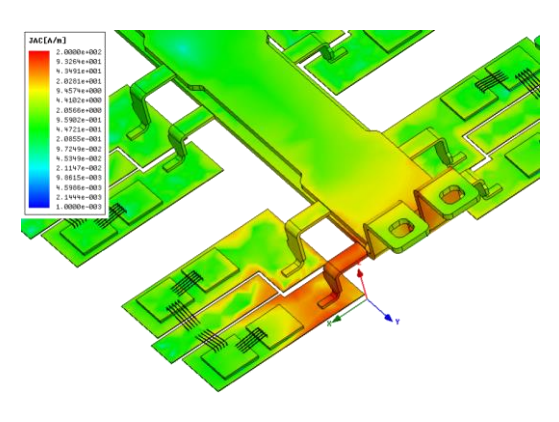

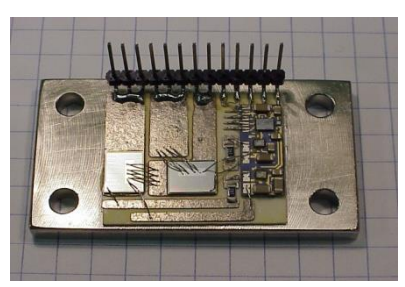

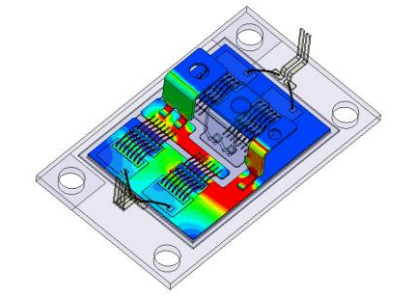

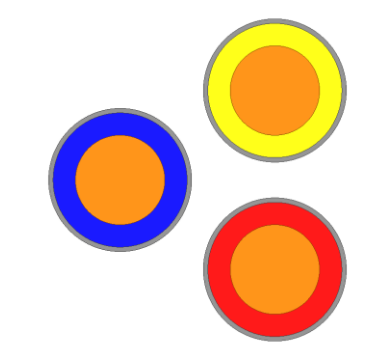

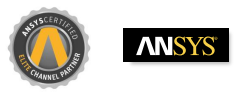

#### Export of SPICE Models

Formats: PSPICE, HSPICE, Spectre, Nexxim, Simplorer, Touchstone

Fast insight into circuit design taking into

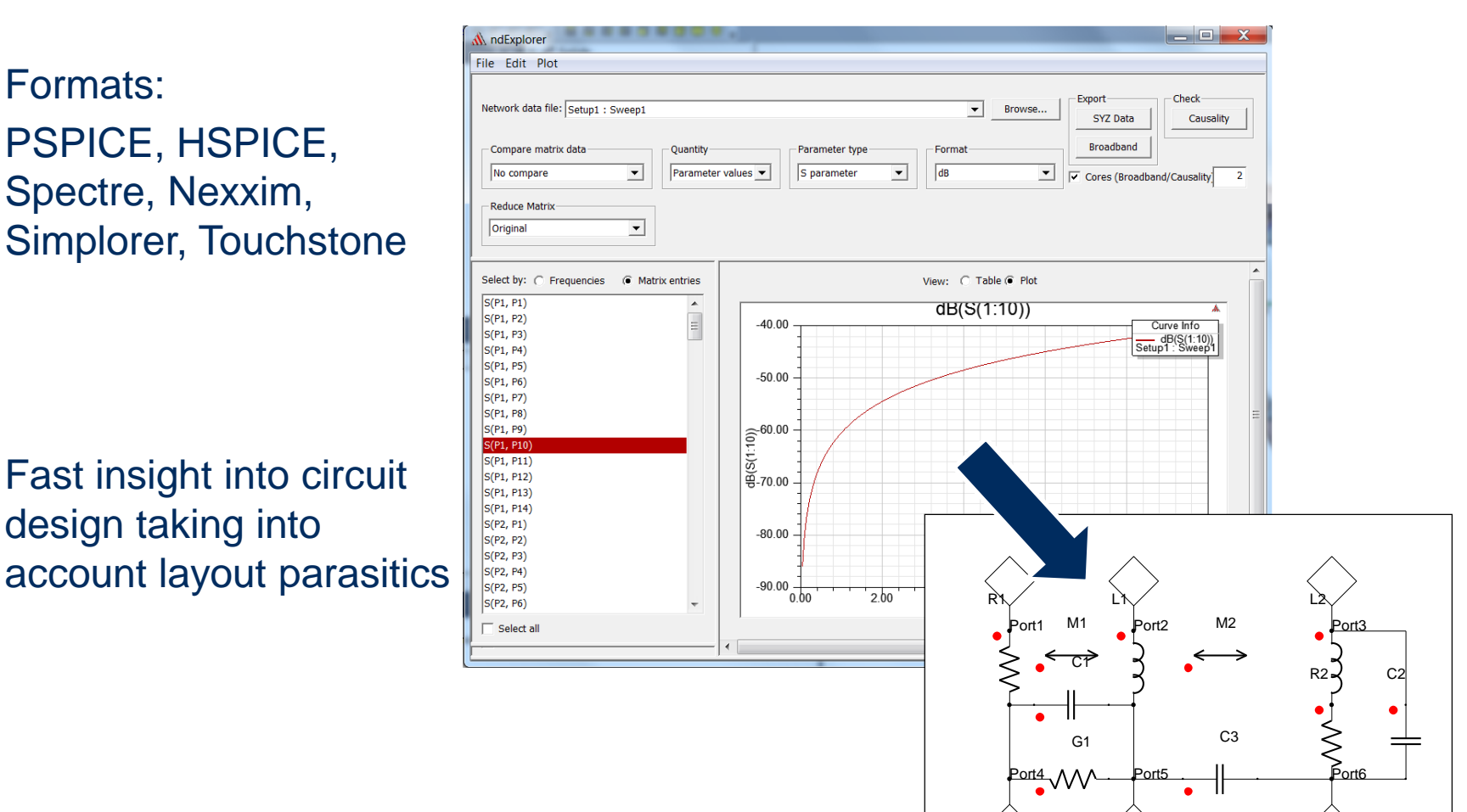

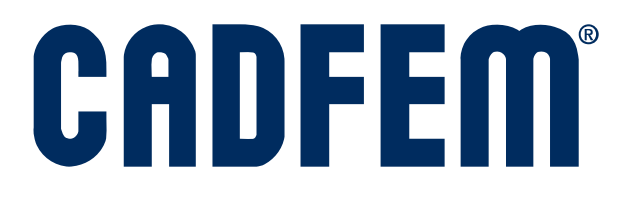

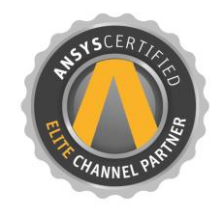

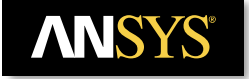

Simulation is more than Software®

# Impact of Parasitics on the Performance of

### **Inverters**

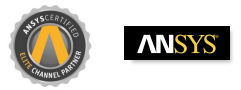

### High Side Test

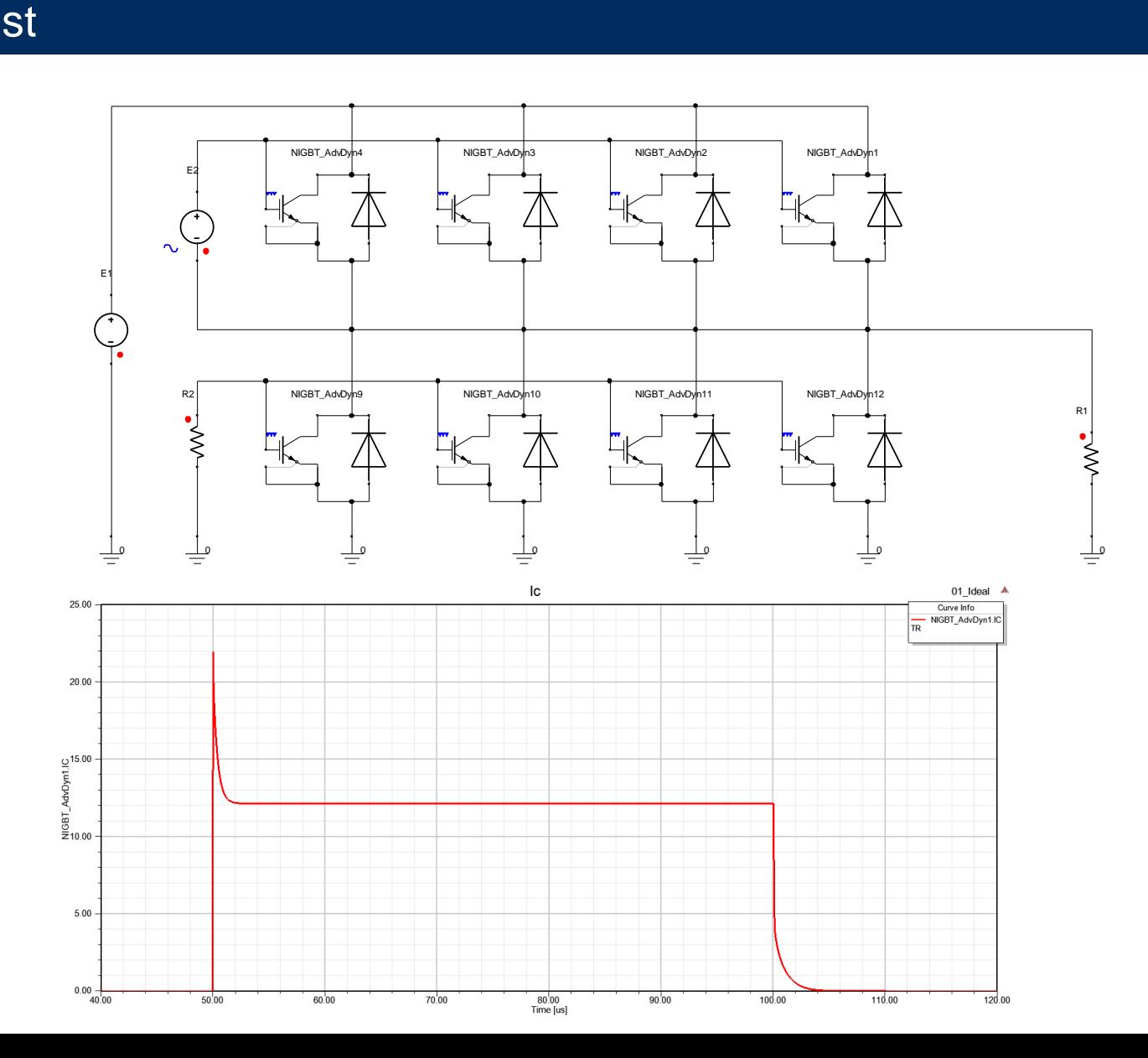

© CADFEM 2017

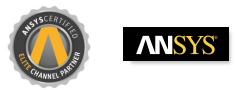

#### Impact of Parasitics on the Performance of Inverters

• Half-bridge module

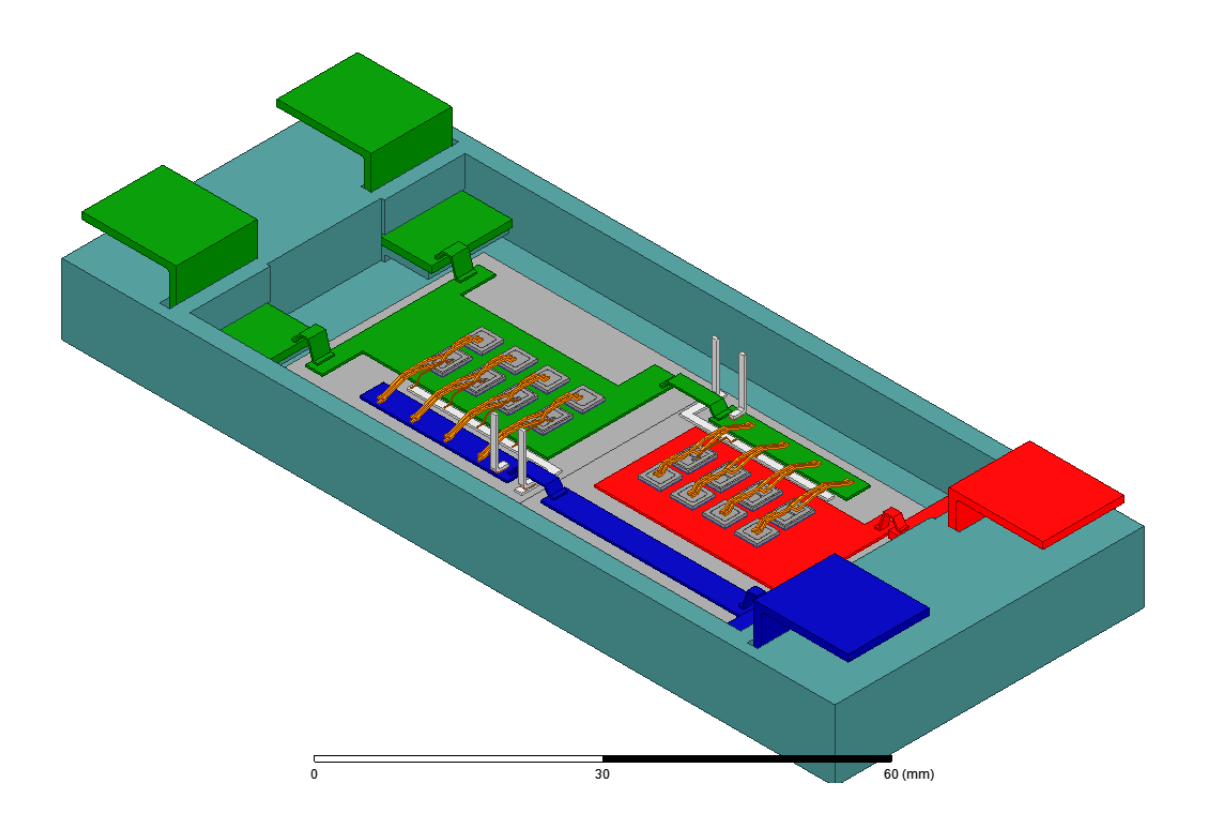

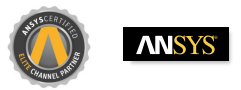

#### Impact of Parasitics on the Performance of Inverters

• Half-bridge module: Electrical Nets and Terminals

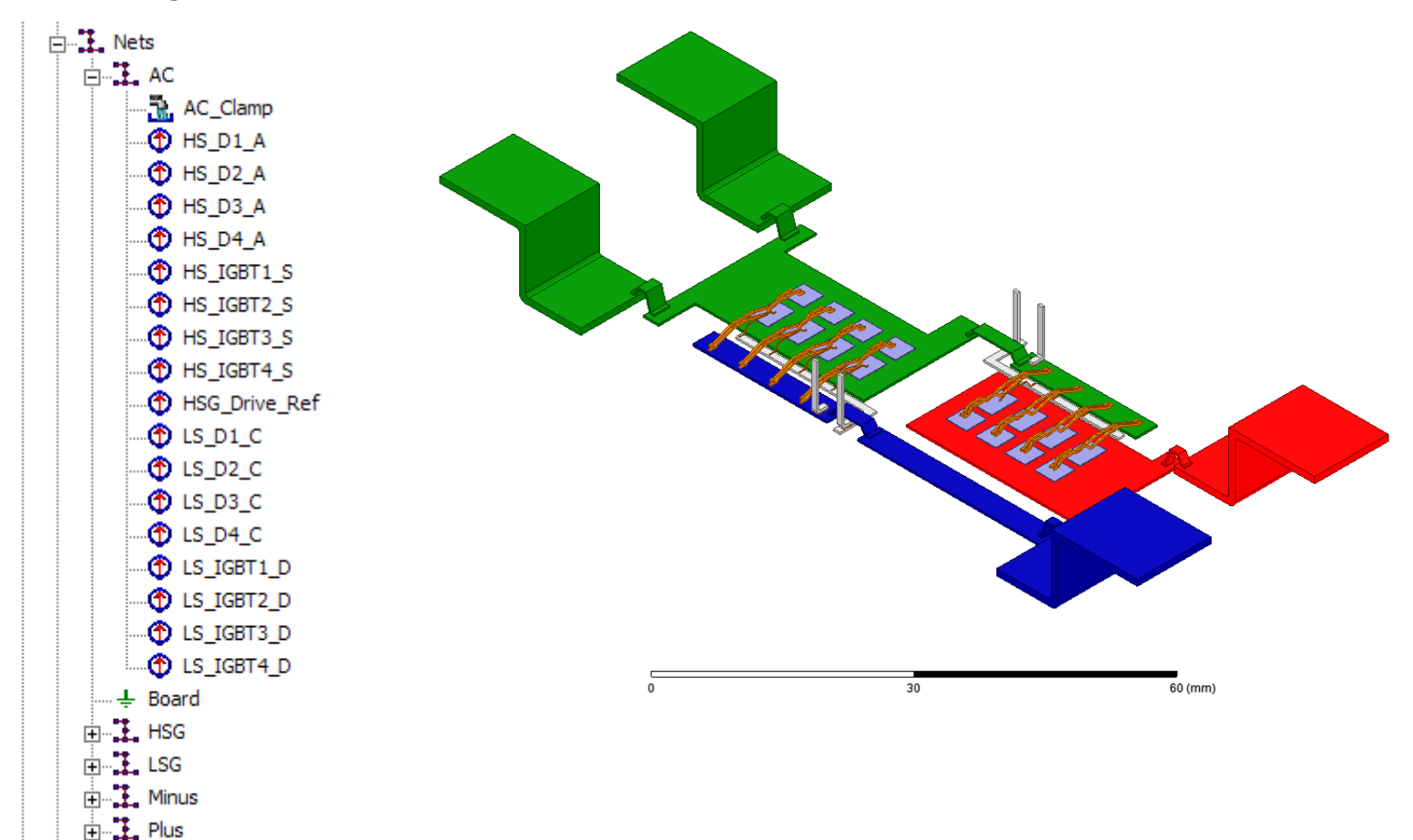

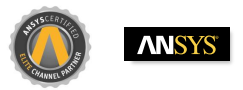

### Current Distributions

• DC currents

• AC currents – proximity effect!

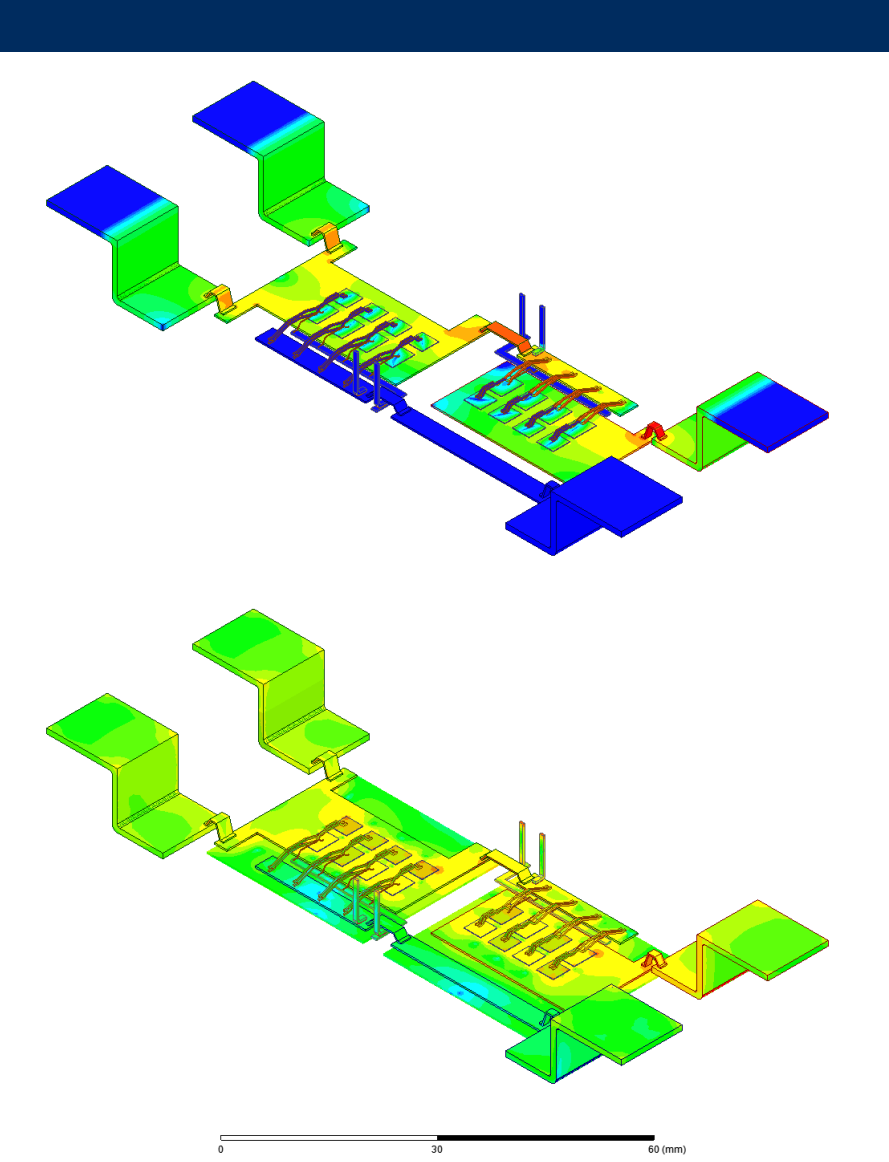

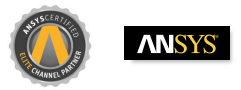

### High Side Test

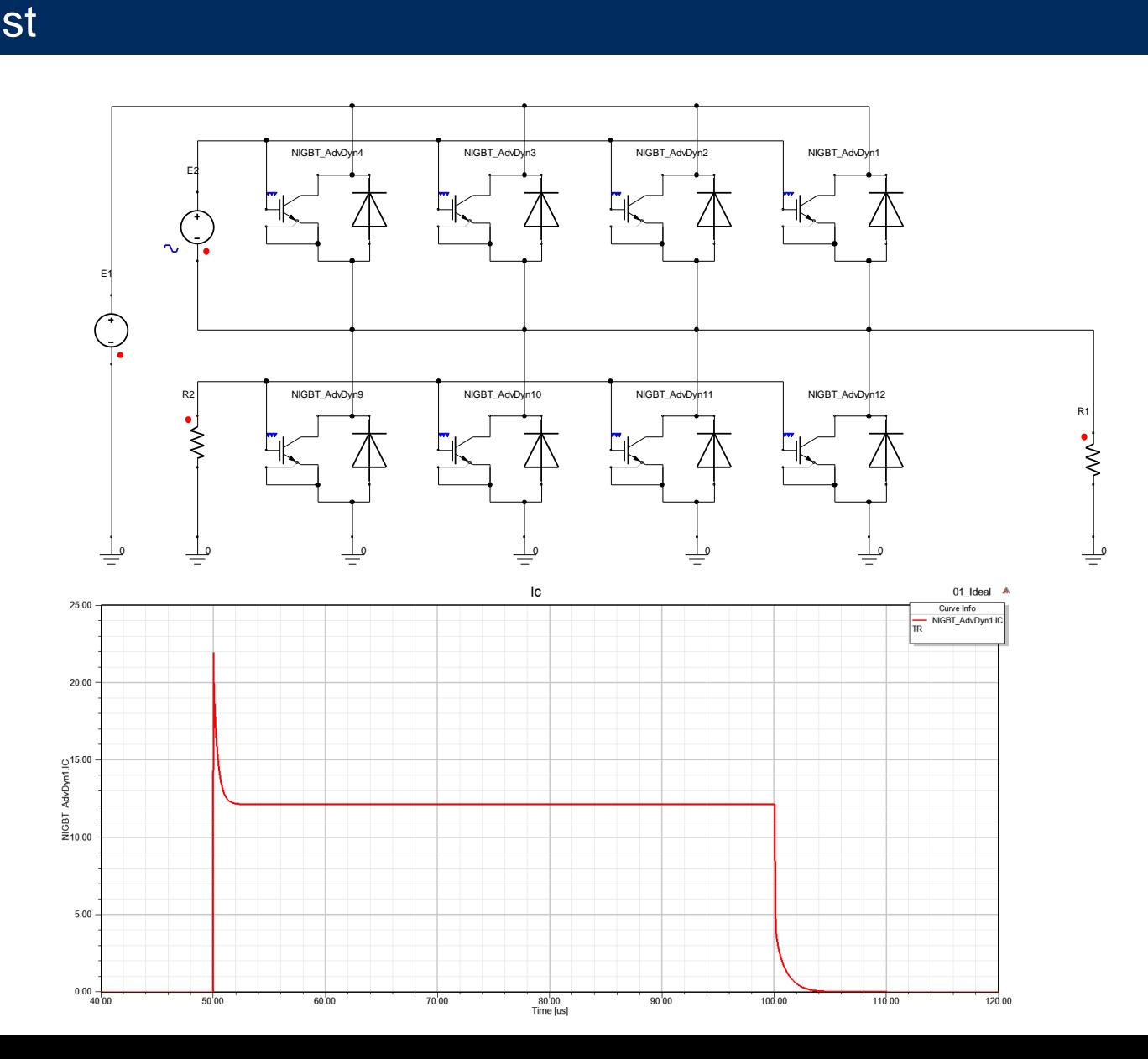

© CADFEM 2017

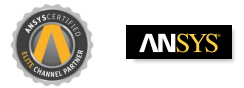

### High Side Test

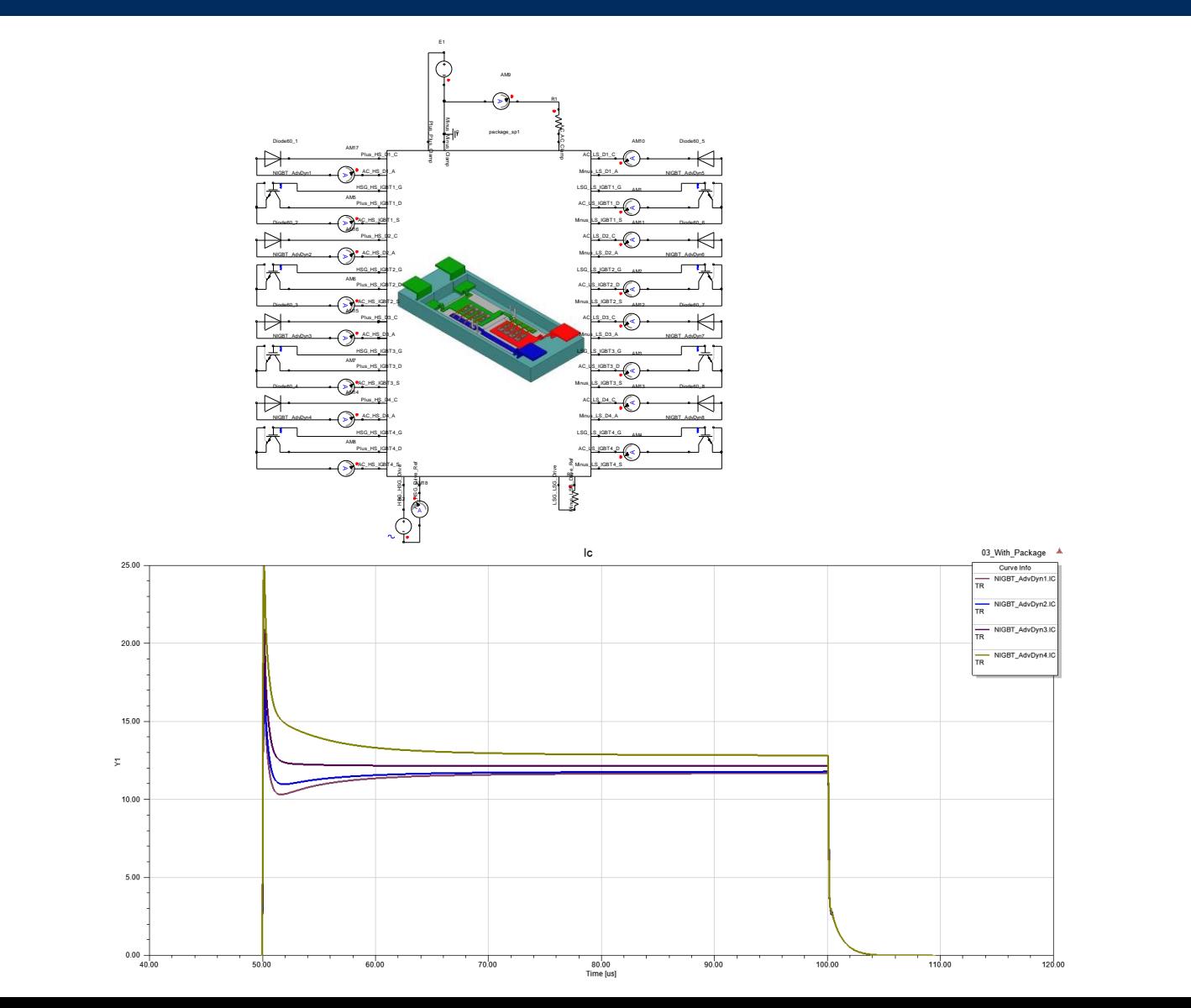

© CADFEM 2017

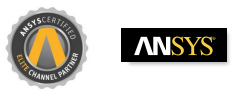

#### Transient Simulation of Signales

- Switching edges
- Short circuit
- Conducted emissions

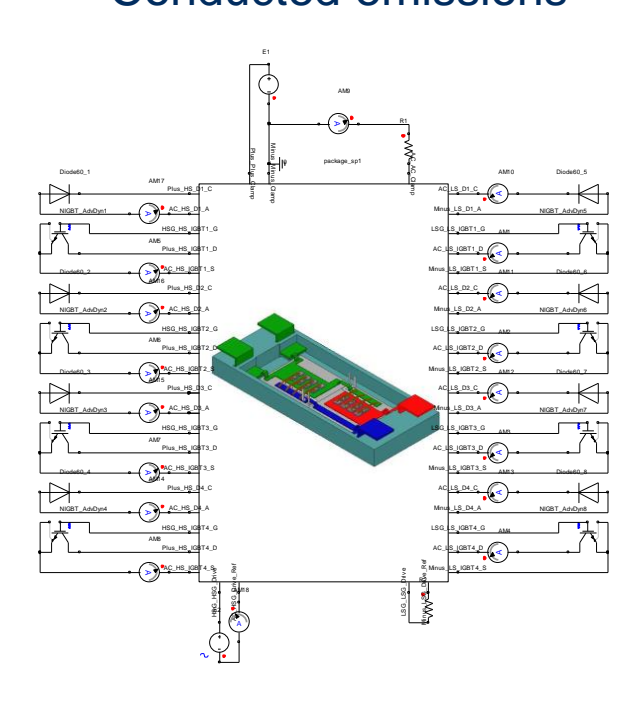

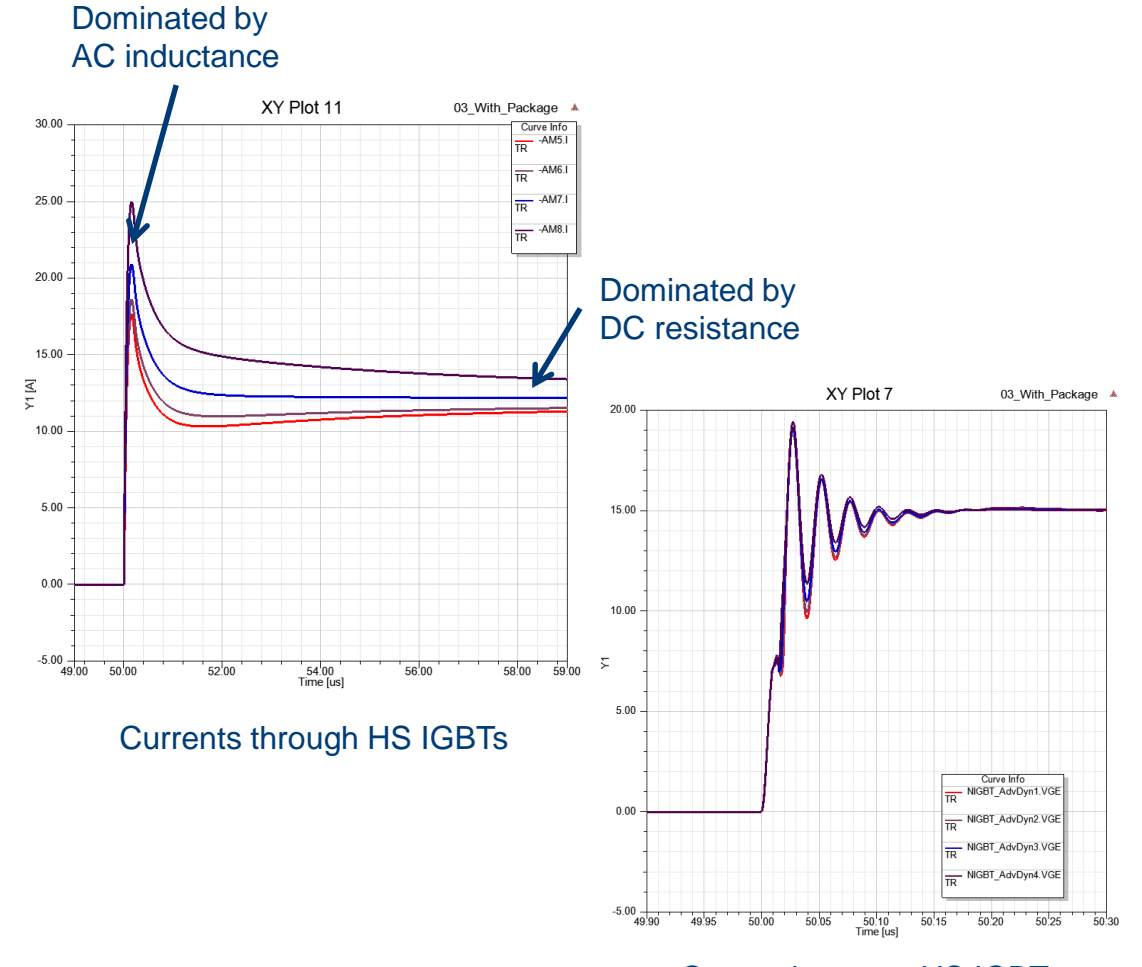

Gate voltages at HS IGBTs

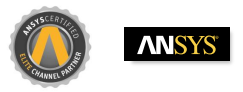

#### Fast Variation for 'Proof of Concept'

- Quickly find and optimize design
	- Connection to parametric geometries
	- Easy modification of geometries using ANSYS SpaceClaim direct modeler

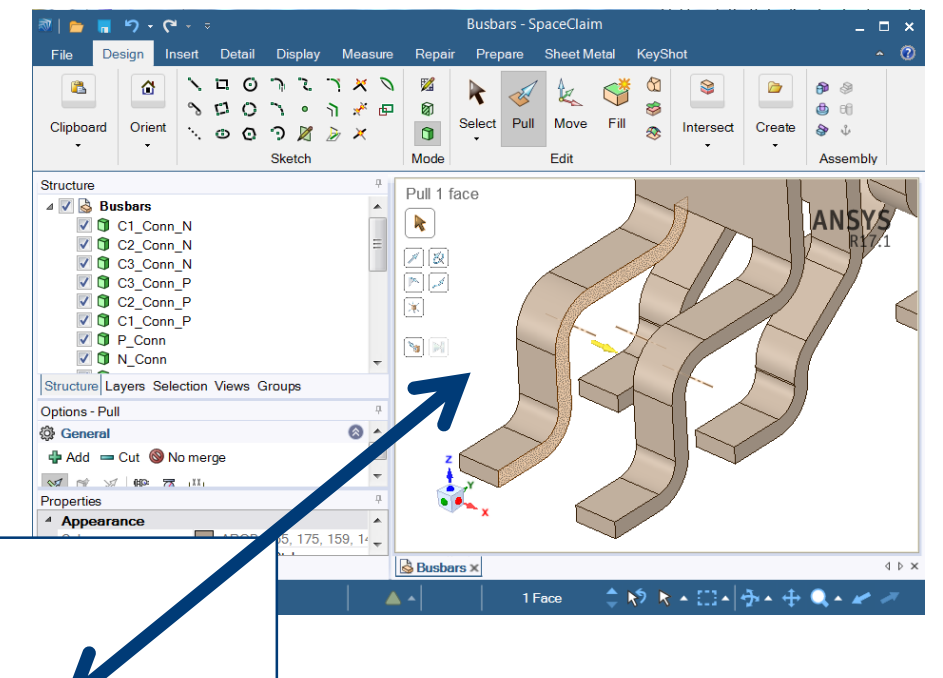

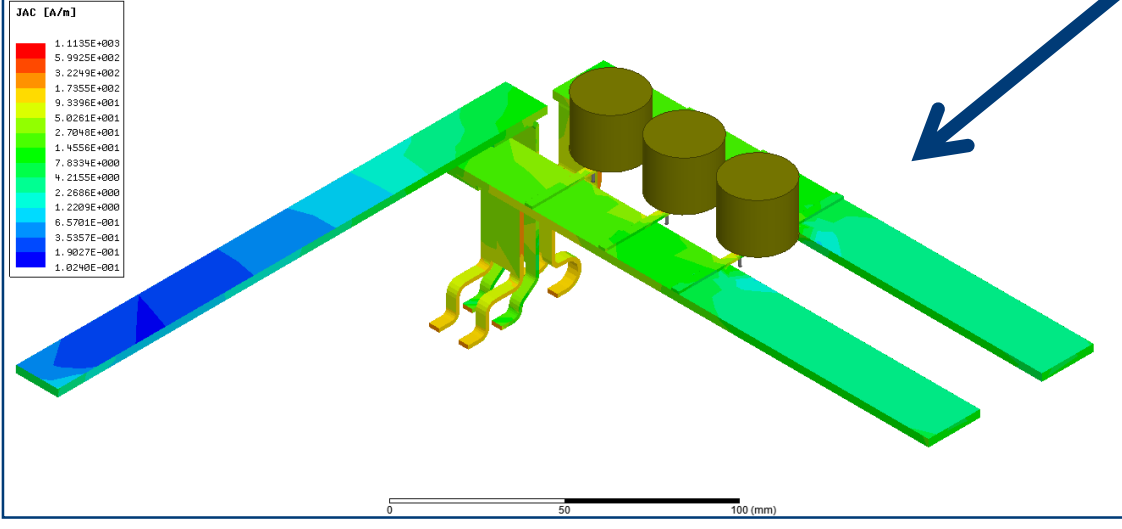

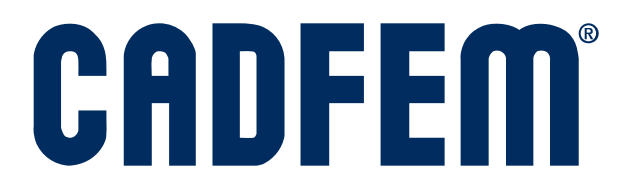

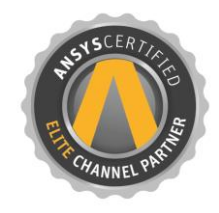

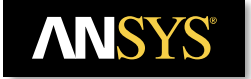

Simulation is more than Software®

## Conducted Emissions of a DC-DC Converter

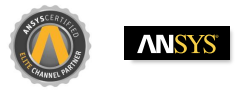

#### Modeling for EMI Simulation

- Lower part of emissions spectrum well described by ideal circuit
- Need to take parasitics into account in order to describe the higher harmonics!
	- Spikes, overshooting
	- Parasitic oscillations

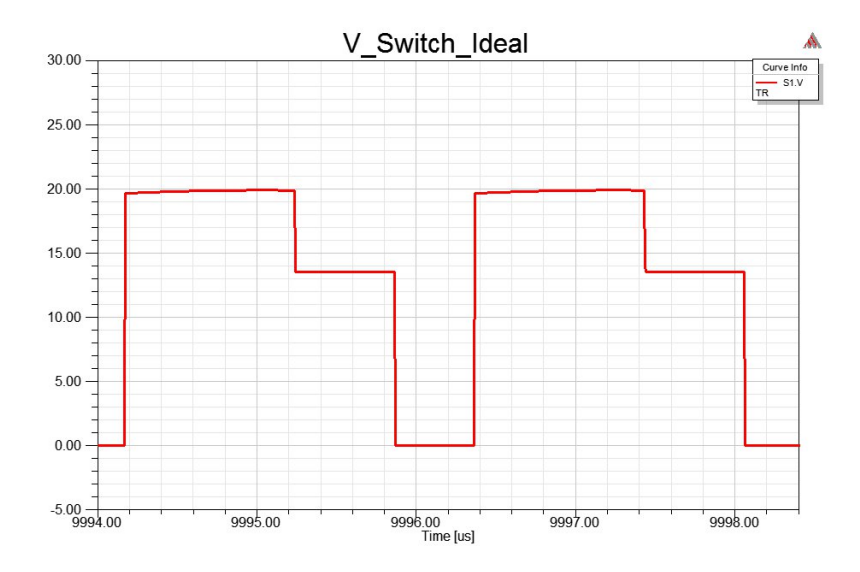

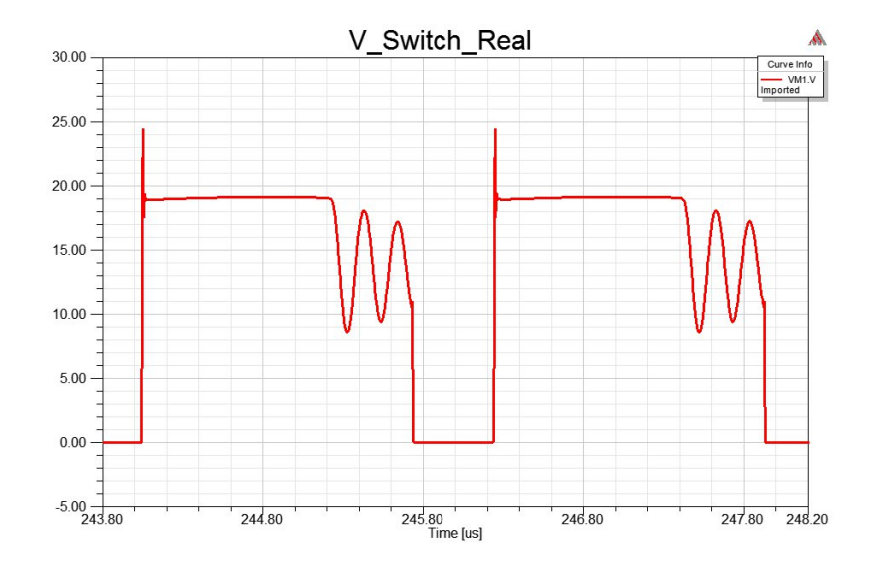

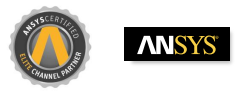

#### Quantifying Emissions according to CISPR 25 Standard

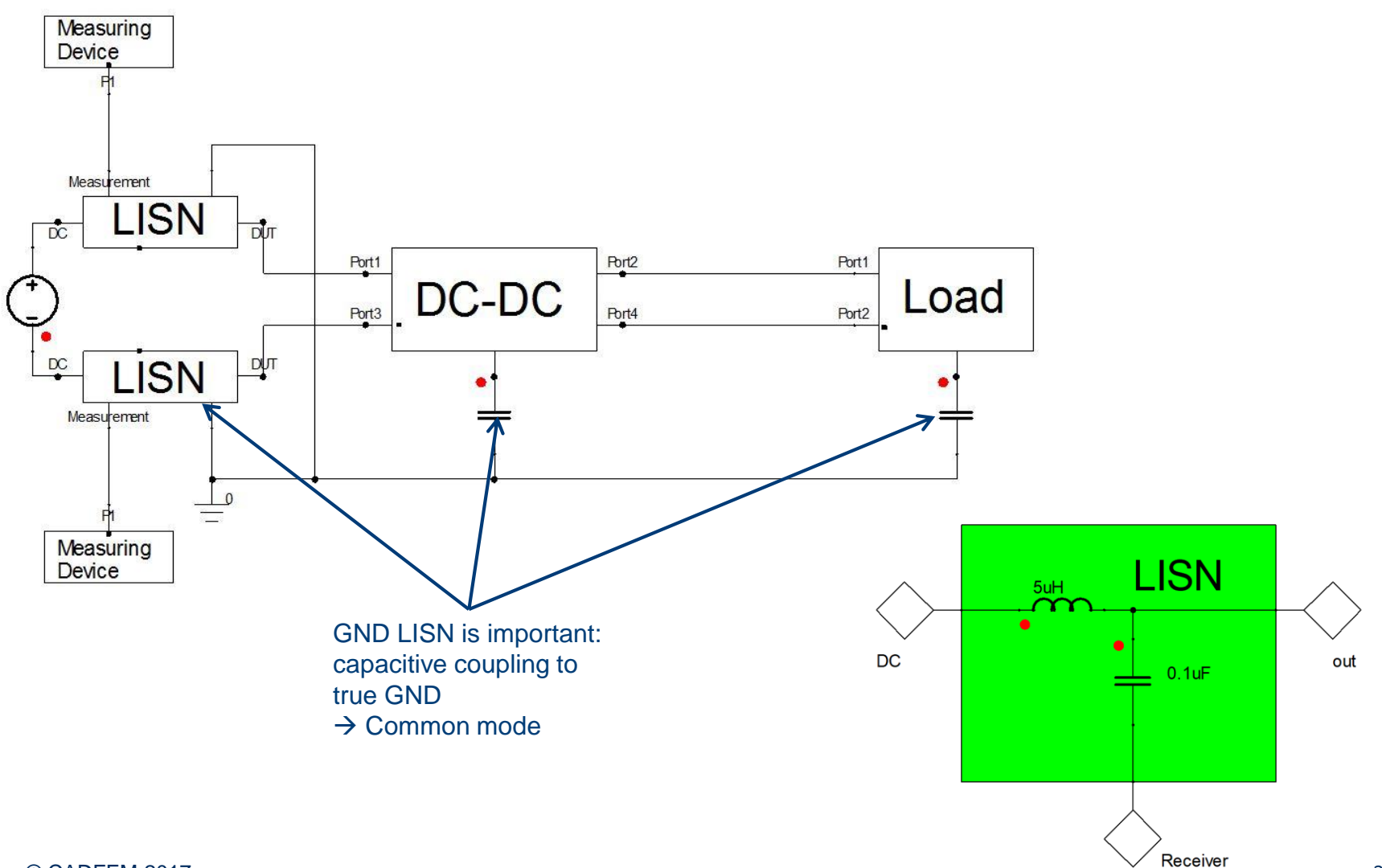

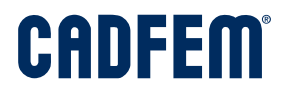

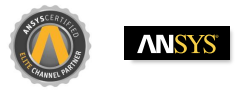

#### Tools and Workflows – ECAD/Layout

• Layout Import and Setup of Terminals in SIwave

• RLCG Extraction in Q3D

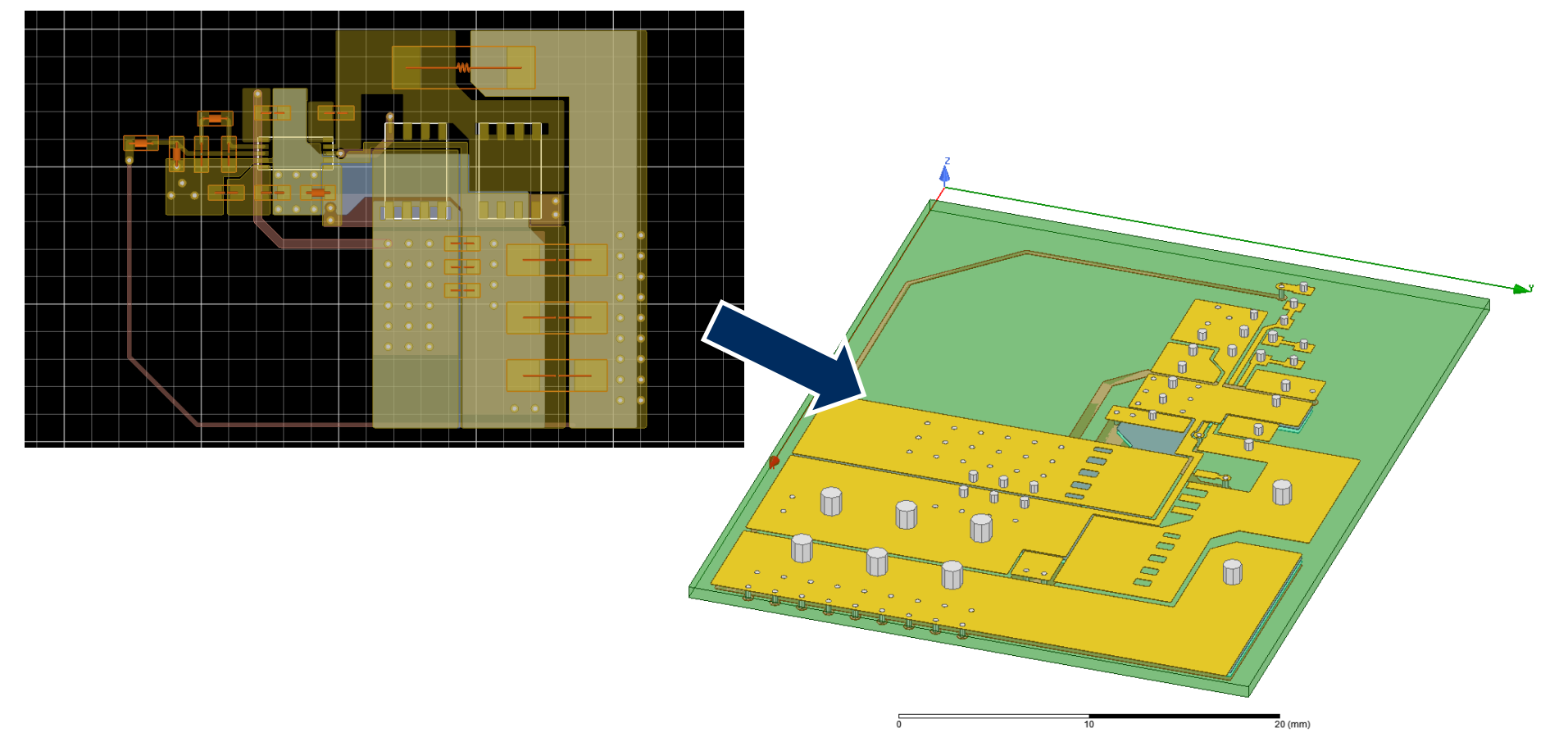

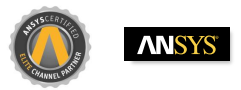

#### Modeling for EMI Simulation

- Parasitic RLC of PCB and harness from field simulation
- Parasitics of passive components from measurement
- Dynamic behavioral models of active components

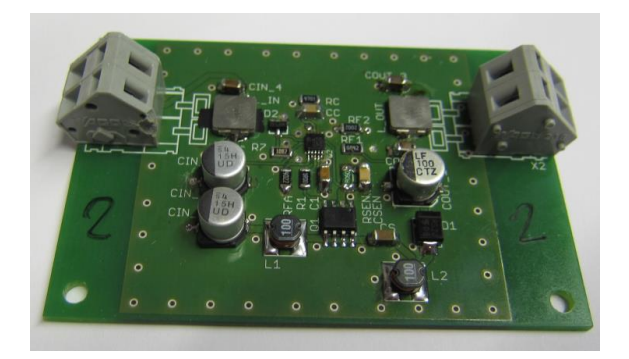

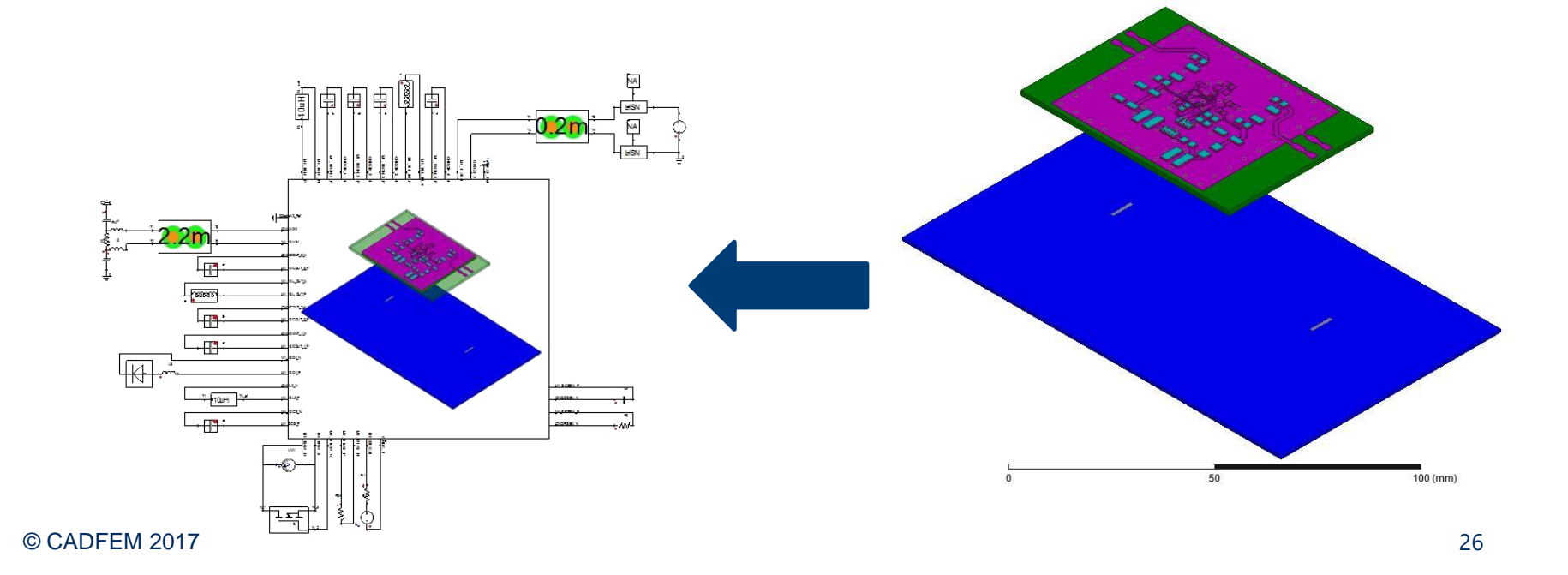

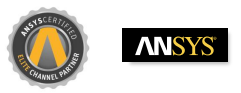

#### Simulation of Conducted Emissions of a DC-DC Converter

- Goal:
	- Understand coupling mechanisms of interferences
	- Find efficient countermeasures
	- Evaluate different countermeasures
- Good agreement with measurement

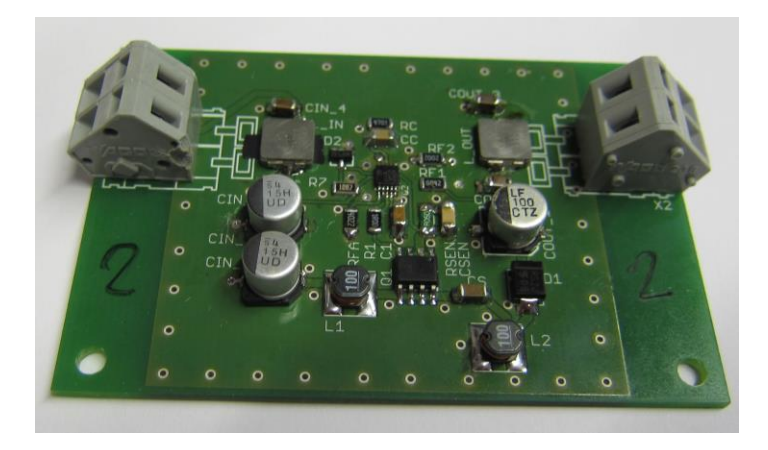

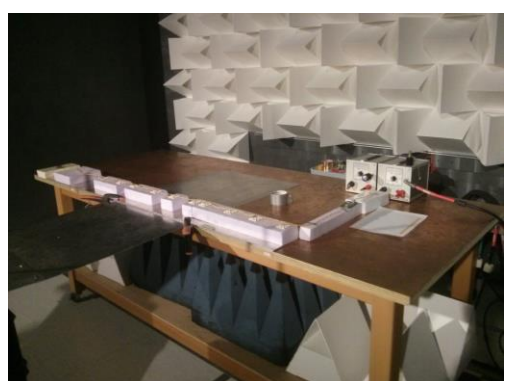

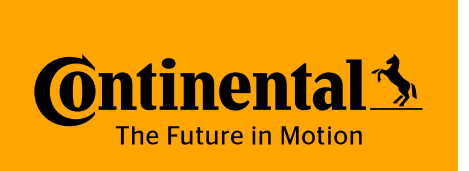

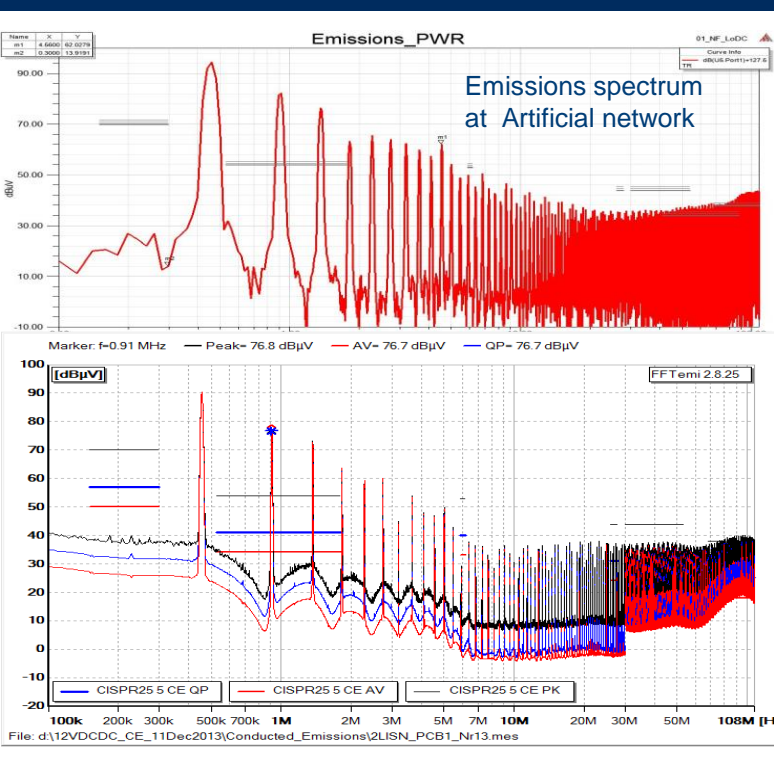

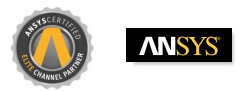

#### Key Technology – ANSYS Q3D Extractor

- Fast, accurate 3-D parasitic extraction
	- Capacitance, conductance
	- DC RL
	- AC RL
- Results include proximity and skin effect, dielectric and Ohmic loss, and frequency dependencies
- Automatic adaptive meshing
- Equivalent circuit model creation
	- Simplorer State space model
	- PSpice, HSPICE, Spectre, IBIS ICM/PKG

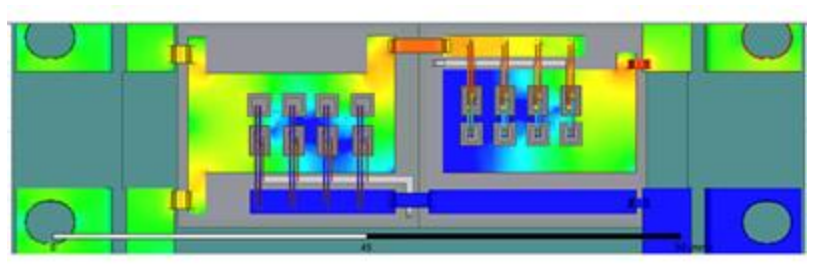

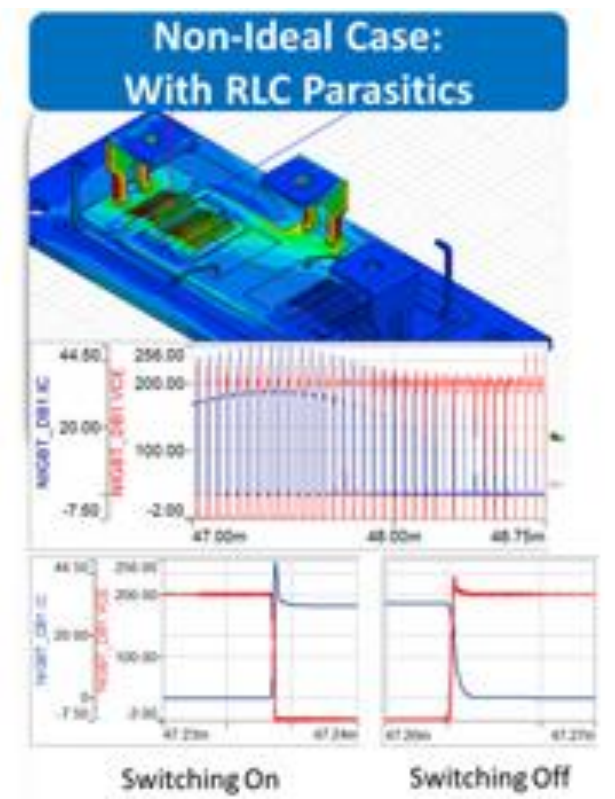

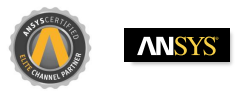

#### CADFEM – Simulation is more than Software

**PRODUCTS**  Software und IT Solutions

**SERVICES** Advice, Support, Engineering

**KNOW-HOW** Transfer of knowledge

#### **CADFEM in D, A, CH**

- 1985 founded
- 2,300 customers
- 11 locations
- 220 employees (worldwide > 350)
- ANSYS Elite Channel Partner

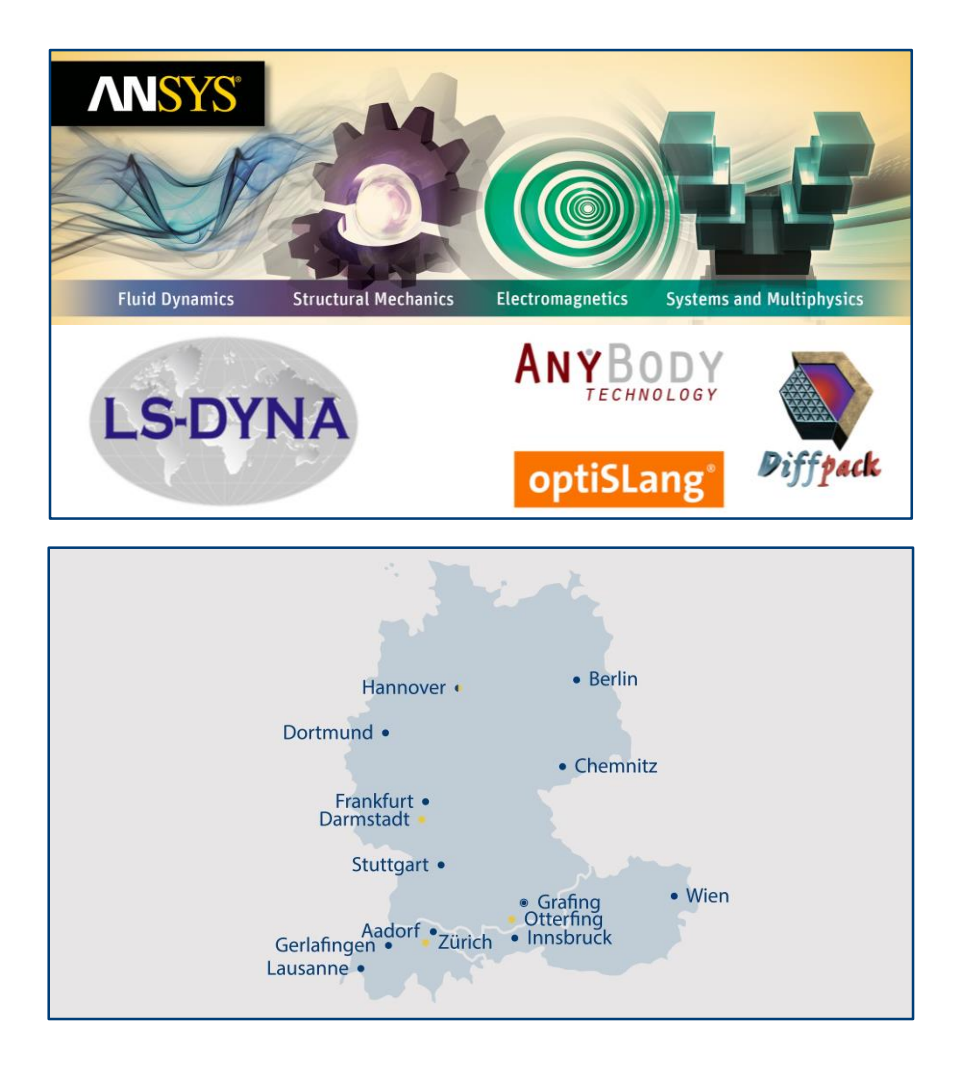